**Муниципальное общеобразовательное учреждение «Средняя общеобразовательная школа № 4 рабочего поселка (поселка городского типа) Прогресс Амурской области»**

# **Зрение и компьютер**

Выполнила группа учащихся 11 класса: Журлова Ксения

 Исаева Марина Сухоносова Ольга Голубев Стас Шурыгин Александр

**Руководитель проекта учитель физики** 

**Смыкова Ольга Дмитриевна**

#### **Проблемные вопросы:**

Виноват ли компьютер в ухудшении зрения? Как уберечь зрение работая за компьютером? **Гипотеза исследования:**

Мы считаем, что компьютер влияет на зрение.

#### **Цель работы:**

 Определить количество времени проведенного учащимися за компьютером, выяснить факторы влияющих на ухудшение зрения учащихся и издать печатный материал для учителей, родителей и учащихся по профилактике снижения зрения.

**Задачи нашей работы**:

- 1. Изучить литературу по заданному вопросу и проанализировать теоретические подходы к проблеме.
- 2. Провести анкетирование с целью выявления признаков утомляемости школьников.
- 3. Представить результатов в виде презентаций, бюллетеней, вики-статьи.
- 4. Распространить буклет с гимнастикой для органов зрения.

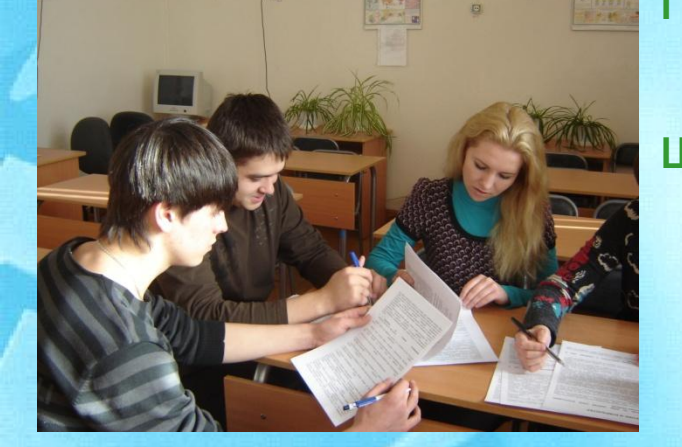

#### **Методы исследования**

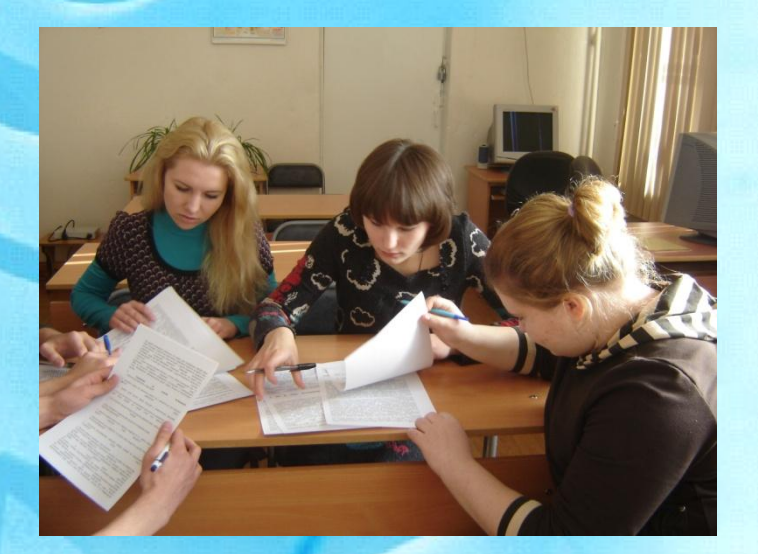

1. Словесные: объяснение, беседа.

 2. Практические: проведение анкетирования.

 3. Исследовательские: анализ теоретического материала, обработка информации, анализ статистических данных.

 4. Частично-поисковый: самостоятельная работа с Интернет – ресурсами по поиску информации.

**Тип проекта:** групповой.

**Сроки работы над проектом:** 4 недели

#### **Этапы проекта**

**Подготовительный**: Подборка и изучение материала по данной теме, анализ и обсуждение в группе подобранного материала, выявление факторов, которые могут влиять на зрение человека при работе за компьютером. Подборка вопросов для анкетирования.

**Анкетирование:** Анкетирование 9-11 классов.

**Обработка анкет и анализ полученных результатов:** Выбор программного обеспечения для обработки анкет. Обработка данных. Обсуждение полученных результатов в группе и их анализ.

**Разработка рекомендаций по правилам организации рабочего места и режима работы за компьютером**: Разработка продуктов проектной деятельности.

**Презентация проекта**: Представление итогового проекта для обсуждения и оценивания.

## **Вопросы для самостоятельных исследований**

- Что такое компьютерный синдром?
- Какие факторы влияют на ухудшение зрения при работе на компьютере?
- Какие комплексы упражнений использовать для улучшения зрения?
- Какие продукты питания необходимо употреблять для улучшения зрения?
- Как избежать вредного влияния на глаза и снизить их утомляемость?

## **Направления работы группы**

#### **Статистическое**

Анкетирование «Бережно ли вы относитесь к своему зрению».

#### **Естественно-научное**

Изучение и выявление причин компьютерного зрительного синдрома.

#### **Здоровьесберегающее**

Меры профилактики компьютерного синдрома.

į

ĺ

## **Компьютерный синдром**

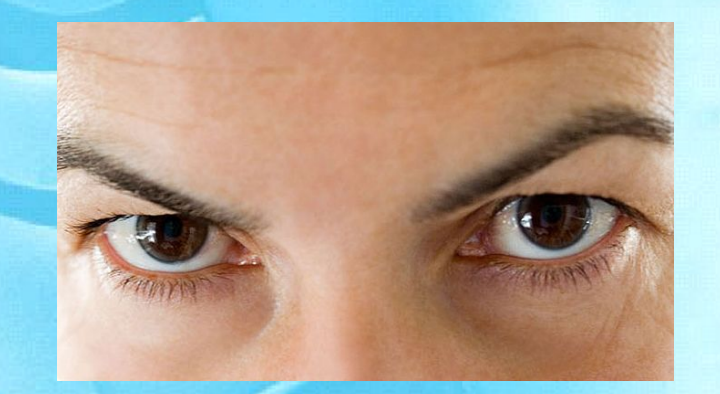

 Компьютерный синдром – это напряжение зрения, связанное длительным использованием компьютера. Симптомами компьютерного синдрома являются: проблемы со зрением, проблемы с глазами и общий дискомфорт. Проблемы с глазами включают размытое изображение, сложности фокусировании, двойное изображение,

ослепление от сильного света, мерцание в глазах и временные изменения в восприятии цвета.

 Общий дискомфорт. Симптомами общего дискомфорта можно считать головную боль, напряжение в шее или боль в шее, напряжение или боль в плечах, боль в спине, боль в руках и запястьях, раздражение, сонливость.

#### **Анкета**

 1. Сколько часов в день вы сидите за компьютером? А. от 1 до 2 часов Б. от 2 до 4 часов В. от 4 и выше

2. Со скольки лет вы работаете на компьютере? Свой вариант ответа\_\_\_\_\_\_\_\_\_\_\_\_\_\_\_

3. Где расположено рабочее место относительно окна? А. с боку

- Б. окно перед вами
- В. окно за спиной

4.Устают ли ваши глаза при работе с компьютером? А. да Б. нет В. Не придаю значения 5. Вы делаете гимнастику для глаз? А. да

- Б. нет
- В. как получится

6. Вы знаете, какую угрозу представляет компьютер вашему здоровью? А. да Б. нет

- В. мне все равно
- 7. Укажи какие симптомы проявляются при работе на компьютере?
- А. быстрота утомляемость глаз
- Б. сухость в глазах, их раздражение и покраснение
- В. размытость и «затуманивание» зрения
- Г. резь в глазах
- Д. головная боль
- Е. болезненные или дискомфортные ощущения в области спины, шеи, плеч
- Ж. непроизвольное подрагивание век
- З. болезненная реакция или повышенное слезоотделение при взгляде на свет

## **Время проводимое за компьютером**

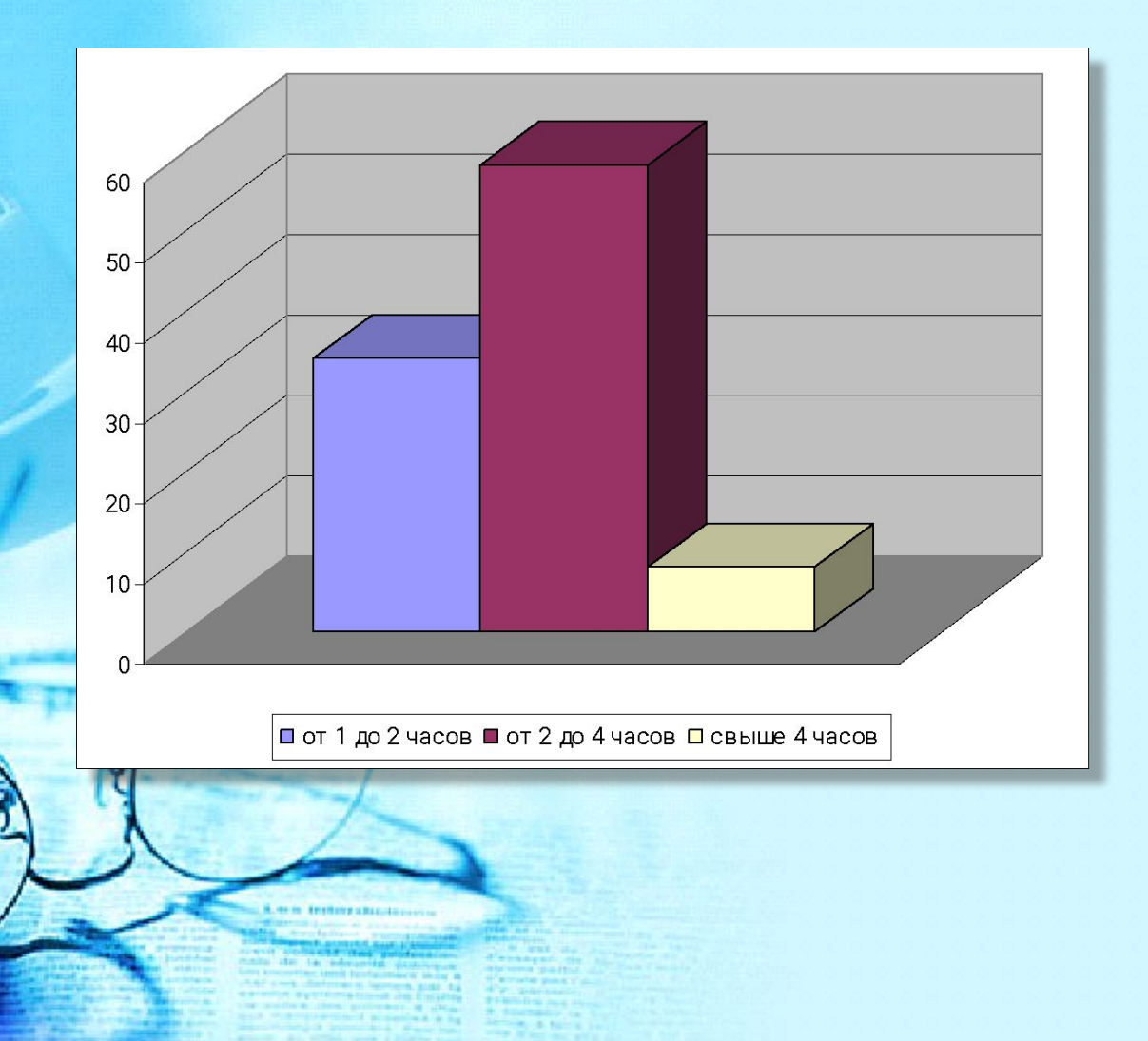

## **Знание негативного влияния компьютера на здоровье**

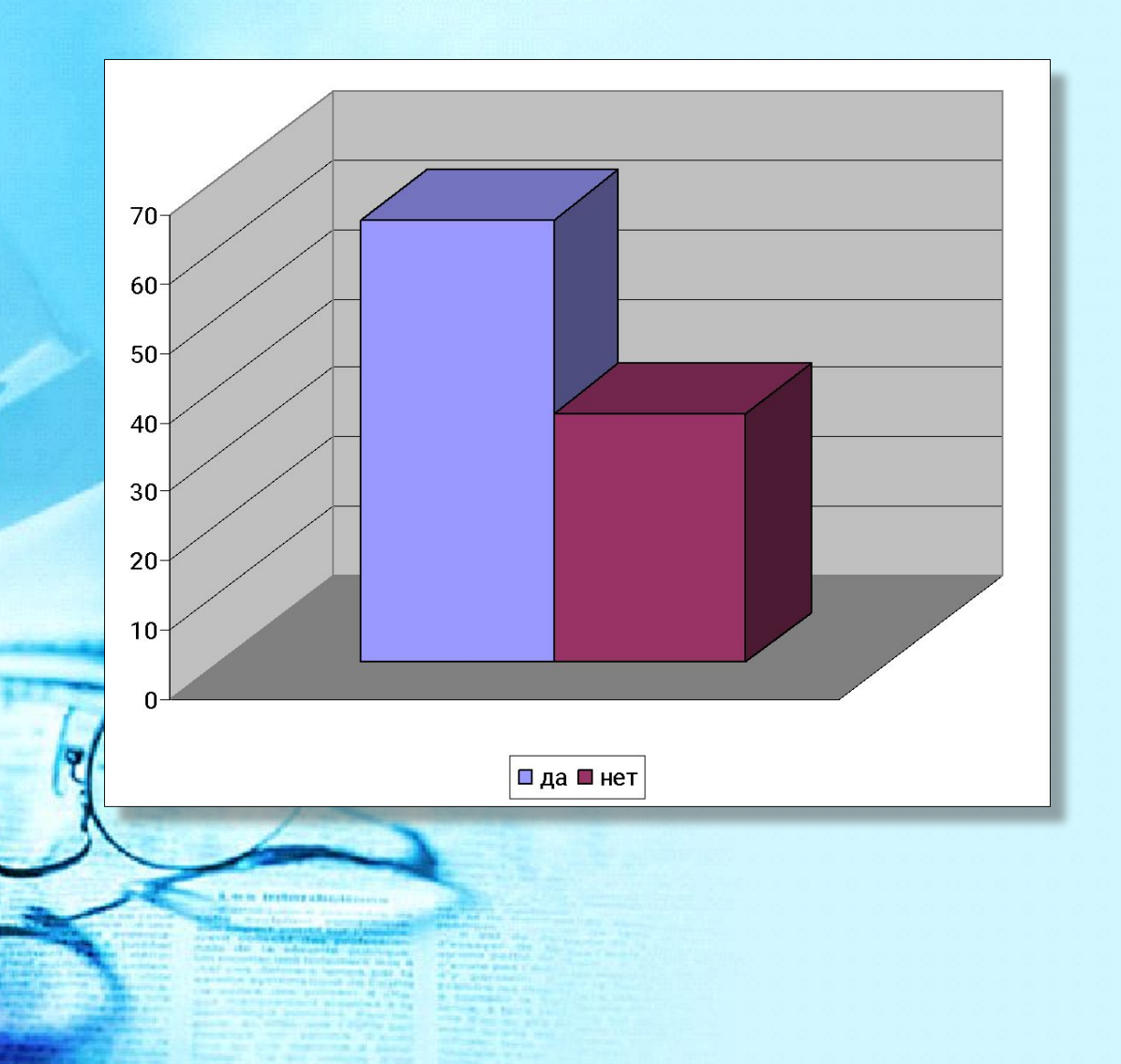

#### **Расположение компьютера относительно окна**

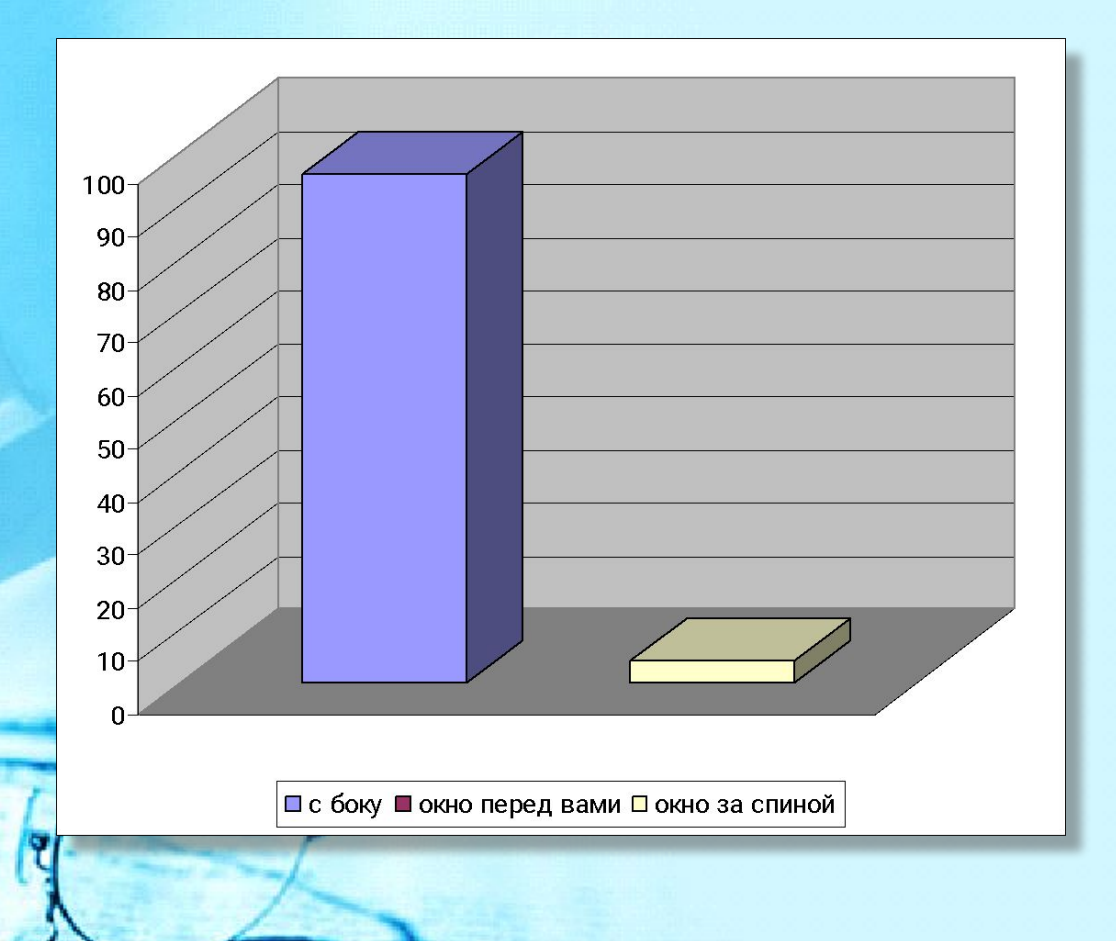

#### **Усталость глаз**

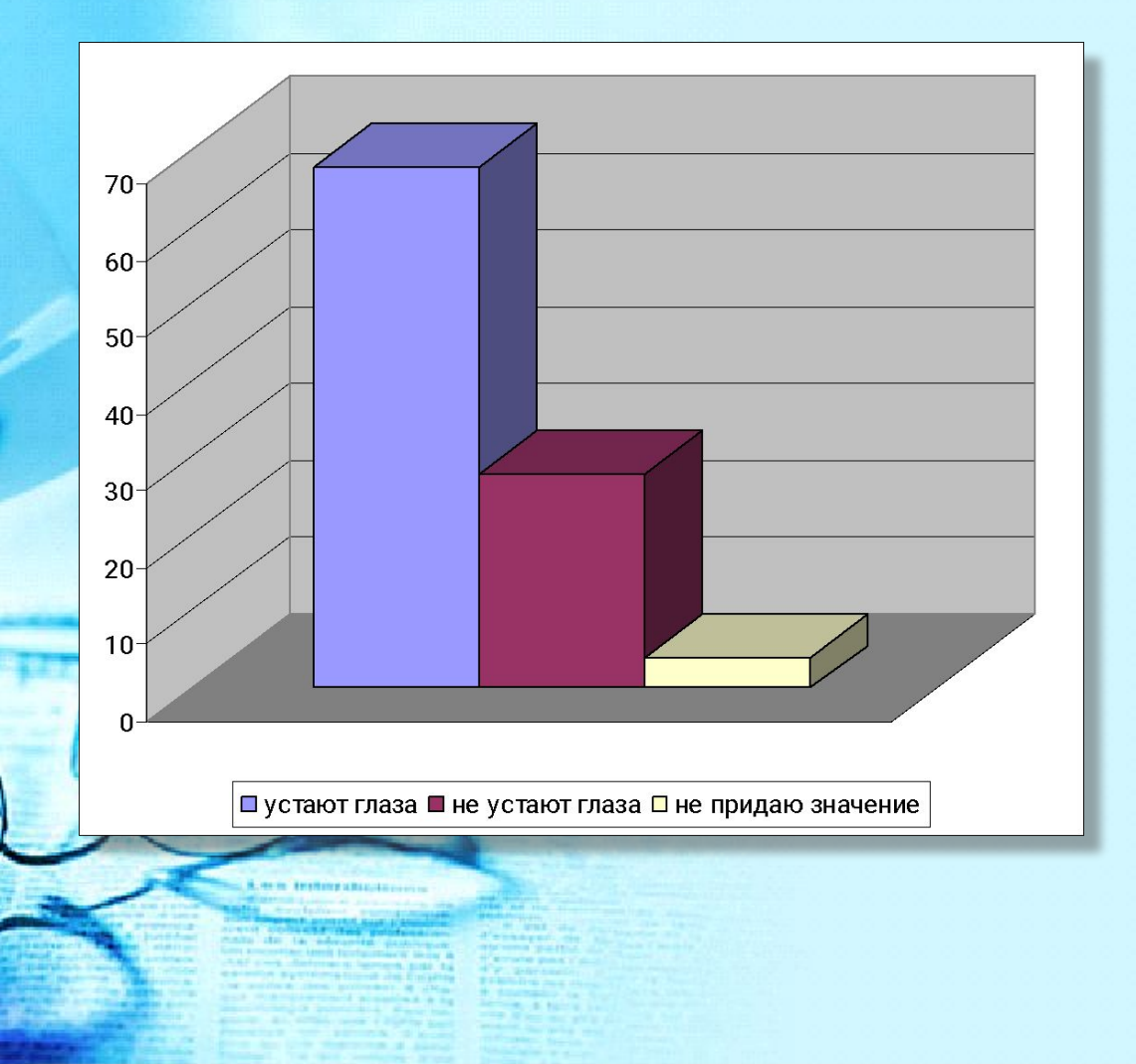

#### **Выполнение гимнастики для глаз**

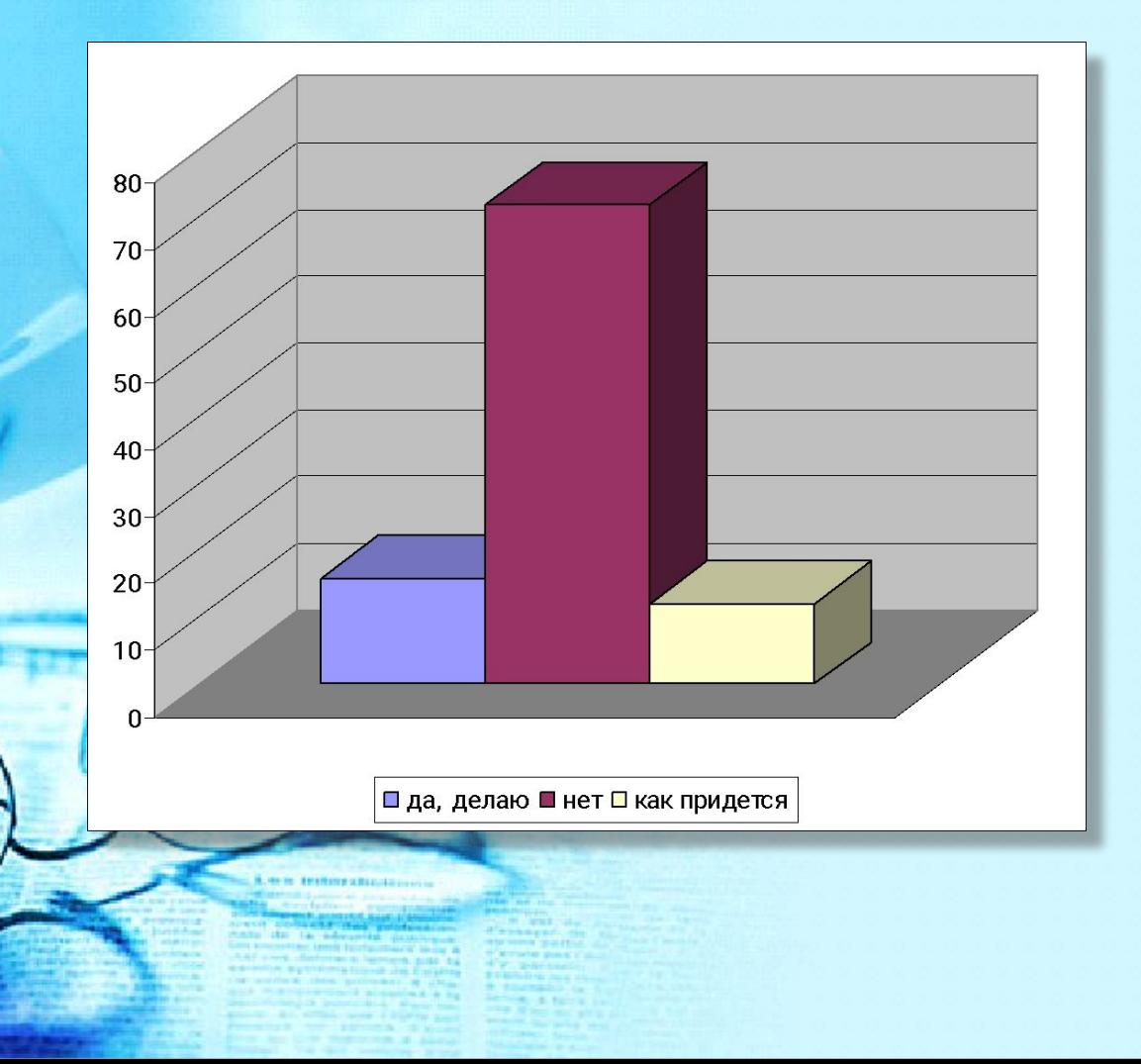

### **Симптомы проявляющиеся при работе на компьютере**

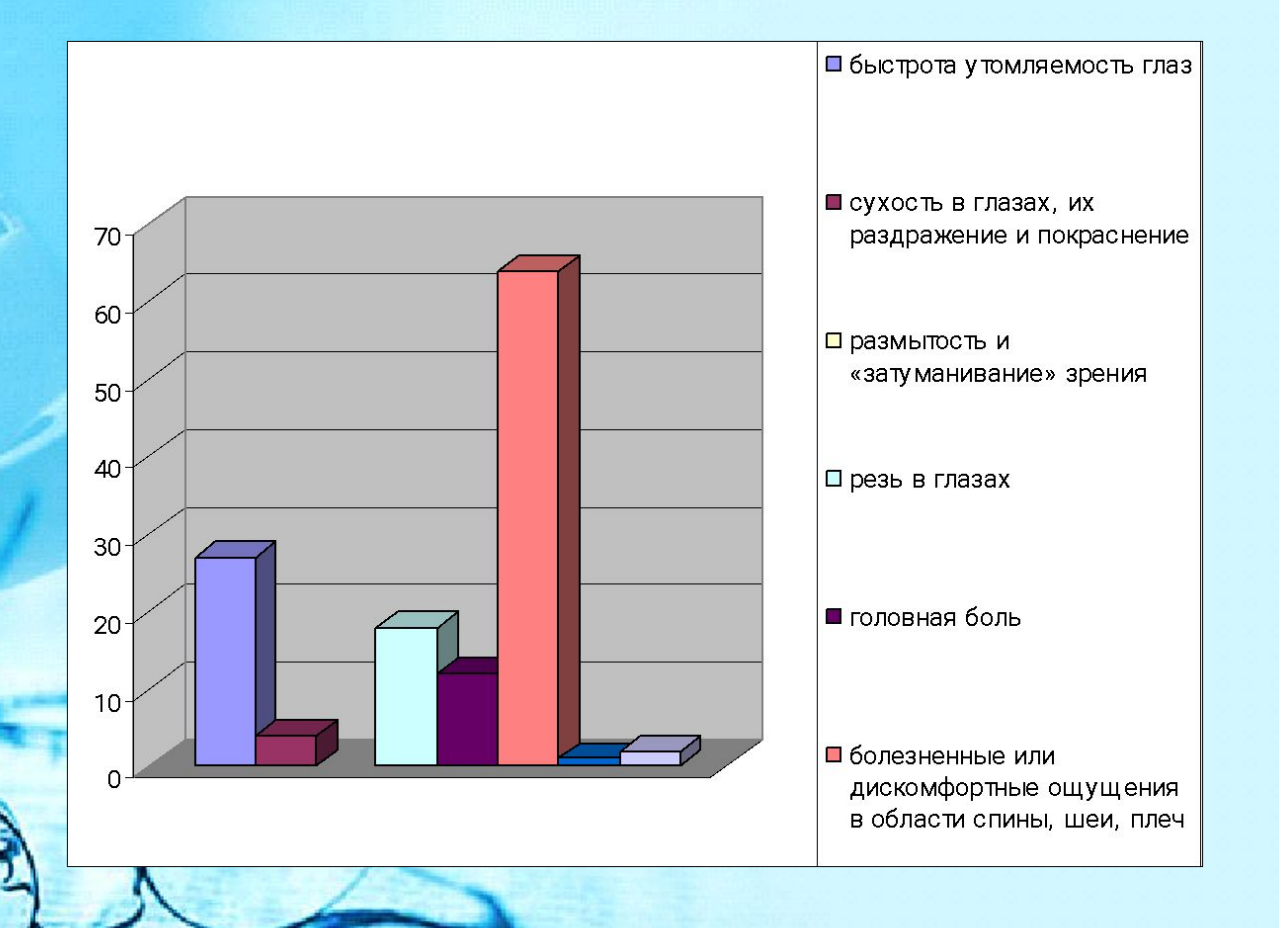

#### **Выводы**

 Из результатов анализа анкет учащихся 9-11 классов, следует, что не все учащиеся соблюдают санитарные правила и нормы по работе с ПК.

- 47% учащихся имеют проблемы со зрением.
- Общая продолжительность общения с компьютером в течение дня намного превышает требуемые интервалы времени.
- Непрерывное занятие школьника за компьютером выходит за рамки установленных норм.
- У 27% учащихся с патологией зрения, наблюдаются симптомы как головокружение и боль в глазах, что является явным признаком влияния компьютера.
- Только у 26% учащихся оборудовано рабочее место.
- У 31% учащихся расположение компьютера не соответствует нормам.
- У 69% учащихся недостаточное освещение в комнате.

5

Таким образом, учащимися нарушены все санитарные правила и нормы при работе с компьютерами, что влечет к заболеваниям различных органов, в том числе и зрения. Отмечается быстрое утомление и затуманенность зрения.

## **Как избежать компьютерного синдрома?**

Оптимизируйте ваше рабочее место

Проверьте ваше оборудование

Укрепляйте сосуды глаз

Делайте гимнастику для глаз

Применяйте препараты для улучшения зрения

## **Комфортное рабочее место**

 Оно должно быть достаточно освещено, световое поле равномерно распределено по всей площади рабочего пространства, лучи света не должны попадать прямо в глаза. Укомплектуйте компьютер хорошим монитором, правильно его настройте, используйте качественные программы.

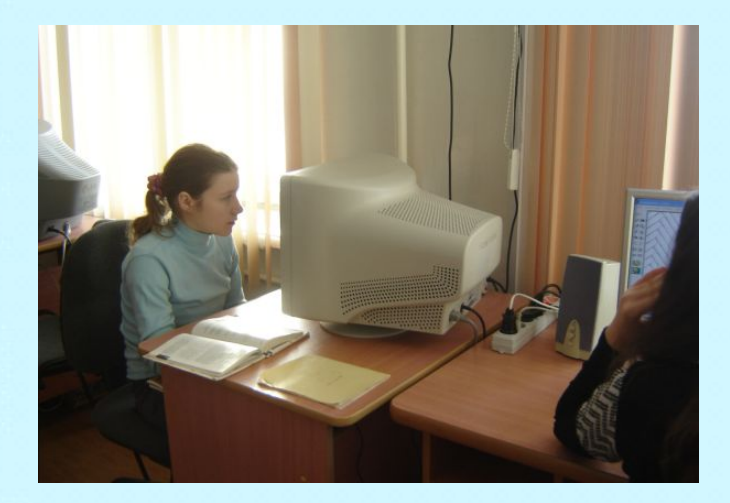

## **Настройка монитора**

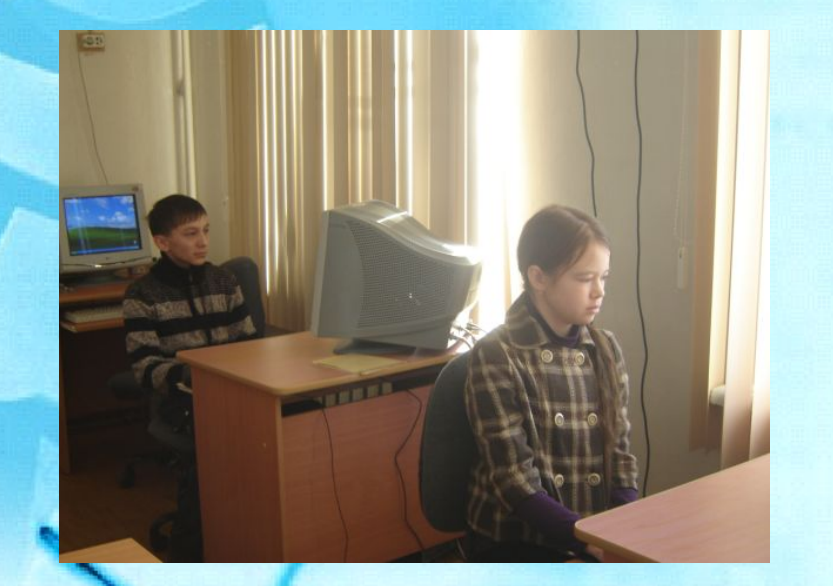

 Сделайте контрастность и яркость экрана наиболее комфортными. Яркость должна быть такой же, как и яркость фона в помещении. Если возможно, увеличьте разрешение экрана или приобретите более современный монитор. Проверьте частоту обновления экрана вашего монитора. Низкие частоты обновления могут вызывать мигание, которое действует утомляюще на глаза. Рекомендуемая частота обновления – 70 герц. В случае, если вы регулярно работает с электронными таблицами, графическим дизайном или длинными документами, приобретите 17-ти дюймовый монитор.

#### **Питание для глаз**

 Людям с ослабленным зрением нужно употреблять продукты, укрепляющие сосуды сетчатки глаза: чернику, черную смородину, морковь. В рационе близоруких должна присутствовать печень трески, зелень: петрушка, салат, укроп, зеленый лук. При дистрофии сетчатки помогает шиповник (настой, отвар), клюква.

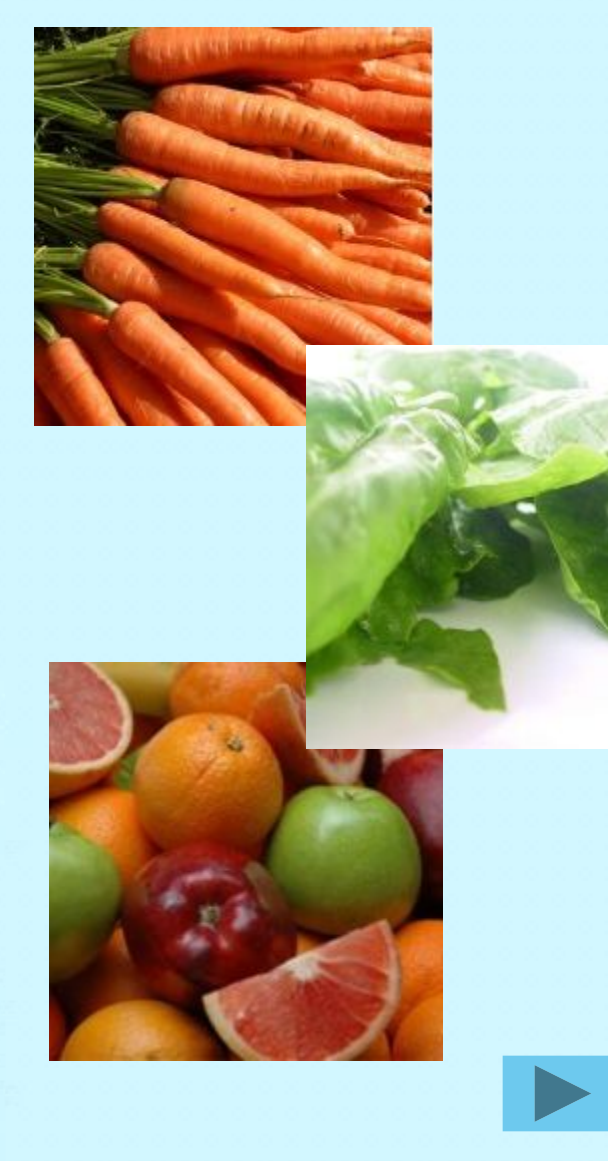

#### **Гимнастика для глаз**

Наибольшую пользу гимнастика для глаз приносит для профилактики и на первых стадиях ослабления зрения. Желательно выполнять "глазной" комплекс упражнений и тем, кто работает за компьютером, и тем, чьи глаза склонны к переутомлению. Гимнастика для глаз обычно занимает не более пяти минут. Можете также попробовать упражнения из йоги.

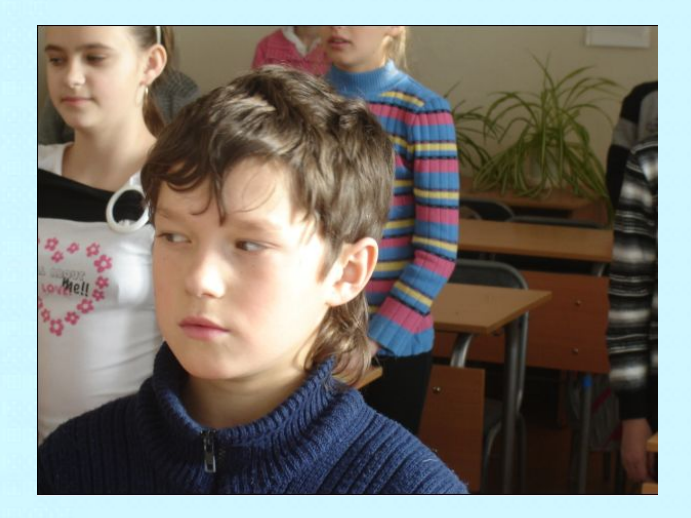

 Снять усталость, предотвратить болезни глаз помогают компрессы, промывания глаз черным и зеленым чаем, теплые примочки на закрытые главные вара ромашки.

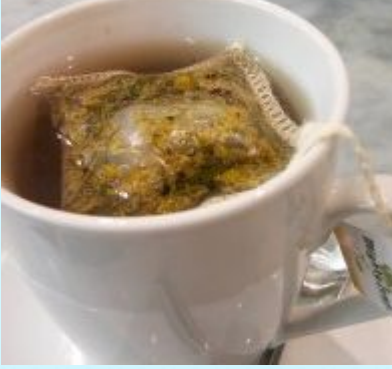

### **Препараты для улучшения зрения**

 Полезны для глаз витамины (особенно комплексные поливитамины, в которых витамины сочетаются с микроэлементами: цинком, кальцием), все препараты на основе черники. При заболеваниях глаз стоит раз в год принимать курс рыбьего жира.

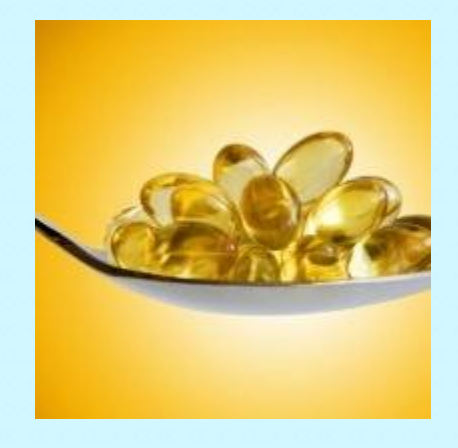

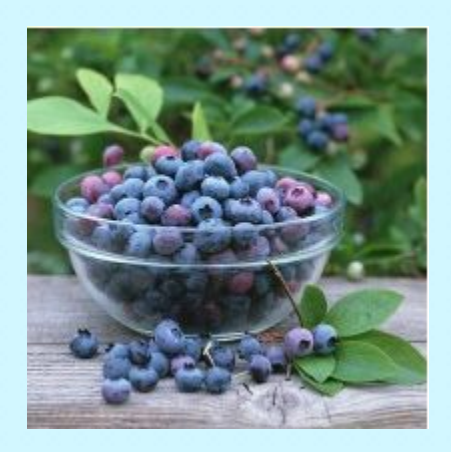

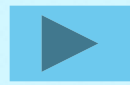

 В ходе работы над проектом были выявлены факторы, влияющие на ухудшения зрения и меры его профилактики. Результаты работы представлены

*в виде презентаций:* 

«Как избежать вредного влияния монитора на глаза»

«Правильное питание - важнейшее условие сохранения зрения»

«Как защитить ваши глаза»

 «Бережно ли вы относитесь к своему зрению» (итоги исследования, на сайте Интернет в виде вики-статьи),

*в виде бюллетеней:*

«Компьютерный синдром»

«Организация рабочего места»

*в виде буклета:*

«Гимнастика для глаз»

Памятка для учащихся

## **Источники информации**

1. Материалы на печатной основе:

- Донцов.Д. Как сохранить зрение при работе на компьютере.-СПб.: Питер.2007-160с.
- Оремус Е.А.,Шикунов А.Ю. Как самому восстановить зрение: практические советы и упражнения.- М.: ОБРАЗ-КОМПАНИ,1998.
	- Попов С.В. /Валеология в школе и дома/ С.-Петербург «Союз», 1977 г.
- СанПиН 2.2.2/2.4.1340-03 Гигиенические требования к персональным электронно-вычислительным машинам и организации работы.

#### 2. Интернет-ресурсы:

- http://comp-doctor.ru/eye/eye\_pit.php
- http://foodandhealth.ru/2009/11/pitanie-v-pomoshh-zreniyu/
	- http://www.multifruit.ru/article/PITANIE\_DLJa\_GLAZ.html
		- http://www.your-eye.ru/pitanie-i-vitaminy-dlya-xoroshego-zreniya

• Wwwwww.www.mecenatovwww.mecenatov.www.mecenatov.netwww. mecenatov.net.www.mecenatov.net.ru

• http://www.o-zrenii.ru/strix.html

**Проверив гипотезу, пришли к выводу, что не только компьютер виноват в ухудшении зрения и вашего здоровья, а зачастую наше собственное незнание элементарных норм гигиены при работе за компьютером.**

#### **ПОМНИТЕ!**

#### **Работая на компьютере необходимо:**

- многократно в течение дня делать пальминг;
- часто и быстро моргать;
- «путешествовать» взглядом по рабочему помещению, осматривая в нем предметы;
- практиковать ступенчатую фокусировку;
- делать соляризацию с закрытыми глазами;
- следить за своим дыханием;
- от души почаще зевать;
- потягиваться всем телом;
- делать круговые движения плечами;
- поворачивать вправо и влево голову, вспоминать, что краткие паузы активного отдыха повышают работоспособность и снимают зрительное утомление;
- как можно чаще снимать очки.